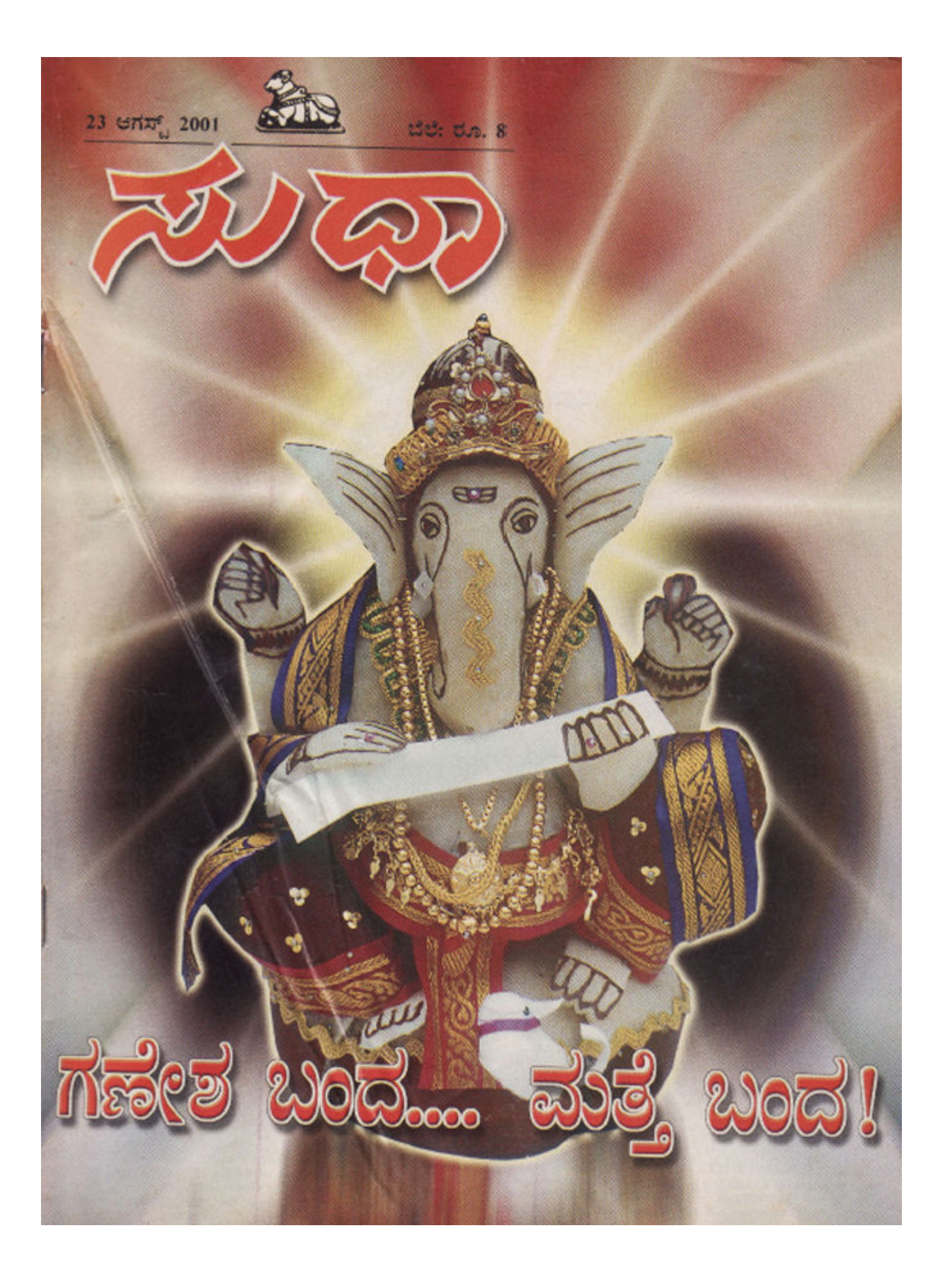

### ಮುಖಪುಟ

'ಅರಿಕಲ್ ಅಂಕಲ್ ಕಾಣಿಕೆ ಕೊಡಿ. ಎಷ್ಟಾದ್ರೂ ಸರಿ. ಕೂಡಿ ಅಂಕಲ್..... ರಸ್ತಯಲ್ಲಿ ನಡೆದು ಹೋಗುತ್ತಿದಂತೆಯೇ ಮುತ್ತಿಕೊಂಡ ನಾಲ್ಕಾರು ಮಡುಗರು ಕಾಣಿಕೆ ಡಬ್ಬ ಮುಂದೆ ಮಾಡಿದಾಗ ∵ಎಕಪ್ಸಾ ಕಾಣಿಕೆ?' ಎಂದು ಪ್ರಶ್ನಿಸಿದೆ.

ಇಲೇ ಓಣಿಯಲ್ಲಿ ಗಣೇಶವು ಇಡ್ಡೀವಿ ಅಂಕಲ್. ದಯವಿಟ್ಟು ಇಲ್ಲಾ ಅನ್ವೇಡಿ ಅಂಕಲ್. ಎಷ್ಟಾದೂ ಸರಿ. ಕೊಡಿ ಅಂಕಲ್' ಎಂಬ ಉತ್ತರ ಬಂದಾಗ ಕಿಸೆಯಿಂದ ಒಂದಷ್ಟು ಕಾಸು ತೆಗೆದು ಡಬ್ಬಕ್ಕೆ ಹಾಕಿ ಮುಂದಕ್ಕೆ ಸಾಗಿದೆ.

ಹುಡುಗರ ತಂಡ ಅಲೇ ಮುರೆಯೊಂದರ ಬಳಿ ಹೋಗಿ ಬಾಗಿಲು ಬಡಿದು 'ಅಂಟಿ ಅಂಟಿ. ಗಣೇಶನ ಹಬ್ಬಕ್ಕೆ ಕಾಣಿಕೆ ಕೊಡಿ ಆಂಟಿ..' ಎಂದು ದುಂಬಾಲು chost.

ಮಳೆಗಾಲದ ಈ ಅವಧಿಯಲ್ಲಿ ಬೆಂಗಳೂರು ನಗರ ಮಾತ್ರವೇ ಅಲ್ಲ. ರಾಜ್ಯದಲ್ಲಿ ಯಾವುದೇ ನಗರಕ್ಕೆ ಹೋದರೂ ಇಂತಹ ದೃಶ್ಯಗಳು ಸಾಮಾನ. ವರ್ಷ ಪೂರ್ತಿ ಮನೆಯೊಳಗೆ

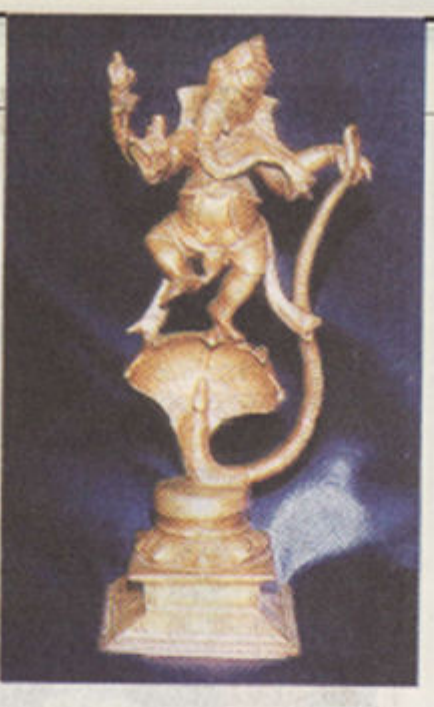

ಹರಕಯೊಂದಿಗೆ ಪ್ರಥಿ, ಸ್ವರೂಪ ಗಣಪತಿಗೆ ಪ್ರ ಸಲಿಸಲಾಗುತ್ತದೆ. ಬೌಕಿ ಗಣೀಶನಿಗೆ ವಿಶೇ ಆದರಿಂದ ಶ್ರಾವಣ ಕಳೆದ ನಂತರ ಬರ ಭಾವಪದ ವೂಸದ ಚತುರ್ಥಿಯ ದಿನ ಗಣೇಶನನ್ನು ಪೂಜಿಸುವ ಪರಿಪಾಠ ಬೆಳೆ ಬಂದಿದೆ.

ಶಾಸ್ತ್ರೋಕ್ರವಾಗಿ ಹೇಳುವುದಾದರೆ ಭಾವ್ಯ ಚತುರ್ಥಿಯ ಒಂದು ದಿನ ಮಾತ್ರವೇ ಗಣೇಶ ವಿಶೇಷ ಪೂಜೆಯನ್ನು ವಿಶೇಷ ಭಕ್ತಗಳೇ BODROW EUROSCHEL 21 SUNT ಹೂವುಗಳಿಂದ ಪೂಜಿಸಿ 21 ಬಗೆಯ ಭಕ್ತಗಳ ಆಹನಿಗೆ ಅರ್ಪಿಸಬೇಕು. ಅಂದು ಪೂರ ಬೇಕಾದುದು ಕೂಡಾ ಮೃತ್ತಿಕ ಿ ಅಂಕ ಮಣ್ಣೆನಿಂದ ತಯಾರಿಸಿದ ಗಣಪನನ್ನು ಎನ್ನುತಾ かえ、あるのはい

ಭಾವ್ಯವದ ಚತುರ್ಥಿಯ ದಿನ ನಸುಕಿನಲ್ಲಿ ಎಂ ಸ್ಥಾನಾದಿಗಳನ್ನು ಪೂರೈಸಿ ಶುಚಿಧರ್ವಿತರಾಗಿ ಸ್ಥ ಹಸಿ ಮಣ್ಣನ್ನು ತಂದು ಅದಕ್ಕೆ ಗಣೇಶ

# ಗಣೇಶ ಬಂದ... ಮತ್ತೆ ಬಂದ!

"ದಕ್ಕತುಂಡ ಮಹಾಕಾಯ. ಕೋಟಿ ಸೂರ. ಸಮಪ್ರಭ. ನಿರ್ವಿಥ್ವಂ ಕುರುಮೇ ದೇವಃ. ಸರ್ವ ಕಾಲೇಷು ಸರ್ವದ್ದಾ' ಎಂಬ ಪ್ರಾರ್ಥನೆಯೊಂದಿಗೆ ಪೂಜೆಗೊಳ್ಳುವ ವಿಫ್ತ ವಿನಾಯಕ ಗಣಪತಿ ಶ್ರಾವಣ ಮಾಸ ಮುಗಿದು ಭಾವ್ಯಪದ ಆಗವಿಂಸುತ್ತಿದಂತೆಯೇ ಬೇದಿ ಬೀದಿಗಳಲ್ಲಿ ಗಲ್ಲಿ *TICTIFO.* ್ ಮಿಸ್ತಂಭಿಸಿ ಸರ್ವರಿಂದಲೂ ಪೂಜಿಸಿಕೊಳ್ಳುತ್ತಾನೆ.

ಹಿಂದೂ ಸಮಾಜದ ಪದತಿಯಲ್ಲಿ ಪೂಜಿಗೊಳ್ಳುವ ವಿಲ ದೇವರ ಪುಕ ಆಗವೂಜಿ ಸಭುವುದು ಗಣಹತಗೆ ಎಲ್ಲ ದೇವ ದೇವತೆಗಳಿಗೆ ಪೂಜೆ ನಡೆಯುವುದಾದರೂ ಎಲ್ಲಕ್ಕಿಂತ ಭಿನ್ನವಾಗಿ ವ್ಯಾಪಕ ಪ್ರಮಾಣದಲ್ಲಿ ಈ ರೀತಿ ಉತ್ತವ ನಡೆಯುವುದು ಗಣೇಶನಿಗೆ ಮಾತ್ರ. ಹೀಗೇಕೆ? ವಿದು ಪ್ರಶ್ನೆ ಸಹಜವಾಗಿ ಯಾರನ್ನೇ ಆದರೂ ಕಾಡದೇ ಇರಮು.

ಇದೆಂಬ ಖಕೆಂದರೆ ಗಣೇಶ ಪೃಥ್ವಿ ಸ್ವರೂಪ. ಅಂದರೆ ಪೃಥ್ವಿ ತತ್ವದವನು. ಅದಕ್ಕಾಗಿ ಎನ್ನುತ್ತಾರೆ ಪುರೋಹಿತರಾಗಿರುವ ವೇದಮೂರ್ತಿ Dictionery which.

ಪ್ರಥ್ಯ ಅಂದರ ಭೂಮಿ, ಗಣೀಶ ಭೂಮಿಯ ಅಂಶದವನು. ಆದರಿಂದ ಭೂಮಿಯ ಮೇಲೆ ಜನಿಸಿದ ಚರಾಚರ ಪಾಣಿಗಳು ಸುಖವಾಗಿ ಬದುಕಿರಬೇಕಾದರೆ ಪುಥ್ತಿ ಸುರೂಪನಾದ ಗಣೇಶನಿಗೆ ಪೂಜೆ ಸಲಿಸಬೇಕು ಎಂಬುದು ಶಾಸ್ತ್ರೋಕ್ತ ನಂಬಿಕೆ. ಹಾಗಾಗಿಯೇ ಪುಟ ಮಕ್ಕಳಿಂದ ಹಿಡಿದು ಮಯಸ್ಕರವರೆಗೆ ಎಲ್ಲರೂ ತಮ್ಮ ತಮ್ಮ ನಂಬಿಕೆ. ಶಕ್ತಿಗೆ ಅನುಗುಣವಾಗಿ ಮನೆ sistregia netesti stado spot ಸ್ಥಸಿಯೇ ತಮ್ಮ ಕಾರ್ ಆರಂಭಿಸುತ್ತಾರೆ. ಉತ್ತವ ರೂಪದಲ್ಲಿ ಗಣೇಶನ ಪೂಜೆ ನಡೆಸಲು

ಗಣೇಶ ಉತ್ತವದ ಸಂಭ್ರಮೋತ್ತಾಹಗಳಿಗೆ ಎಲೆಡೆ ವೇದಿಕೆ ಸಿದ್ದವಾಗಿದೆ. ಹಾದಿ-ಬೀದಿಗಳು ರಂಗೇರುತ್ತಿವೆ. ಬಗೆ ಬಗೆಯ ಕಾರ್ಯಕ್ರಮಗಳನು ಹಮ್ಮಿಕೊಳ್ಳುವ ಆಮಿತೋತ್ತಾಹದಲ್ಲಿ ಪಡೆ ಹುಡುಗರು ರಸೀದಿ ಪುಸ್ತಕಗಳನ್ನು ಹಿಡಿದು ಬಾಗಿಲು ಬಡಿಯುತ್ತಿದಾರೆ... ಉದ್ಯೋಷಗಳು ಮೊಳಗುತ್ತಿದೆ...

#### ನೆತ್ತರಕೆರೆ ಉದಯಶಂಕರ್

ಭಾದ್ಯಪದ ಮಾಸವನ್ನೇ ಏಕೆ ಆರಿಸಲಾಗಿದೆ ರೂಪವನ್ನು ನೀಡಿ ವಿಶೇಷ ಪೂಜೆ ಮಾಡಿ. ವಿಶೇ ಎಂಬುದು ಮುಂದಿನ ಪ್ರಶ್ನೆ ಅದಕ್ಕೆ ಕಾರಣವಿದೆ. ಭಾವ್ಯಪದ ಮಾಸದ ವೇಳೆಗೆ ಬಹುತೇಕ ಕಡ ನಾಟಿ-ಬಿತ್ರನೆಯಂಥ ಕಲಸಗಳು ಮುಗಿದಿರುತ್ತವೆ. ಆ ಪ್ರದು-ಪಚ್ರೆ ಸಮೃದ್ಯವಾಗಿ ಬೆಳೆಯಲಿ ಎಂಬ

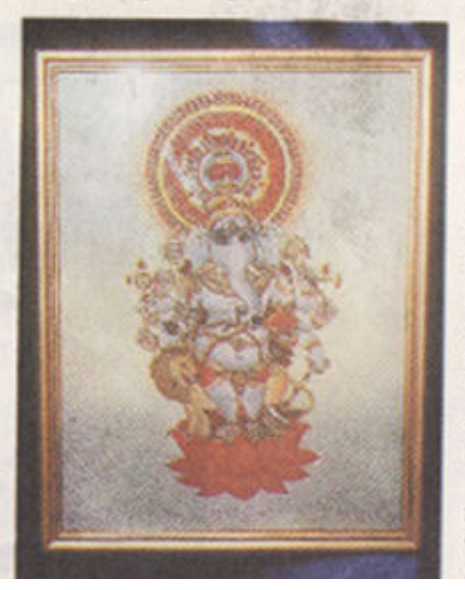

ನೈವೇದ್ಯ ಸಲ್ಲಿಸಬೇಕು. ಆ ನಂತರ ಅದೇ ವಿ 'ಮೃತ್ರಿಕಾ ಗಣಪತಿ'ಯನ್ನು ವಿಸರ್ಜಿಸಬೇಕು.

್**ಈಗ ಶಾಸ್ತ್ರೋಕ್ತವಾದ ಮೂಲ ತತ್ತಗಳನ್ನೇ** ನಾವು ಮರತು ಬಿಟ್ಟಿದೇವೆ. ಭಾವ್ರಹಣ ಚತುರ್ಥಿಯ ಒಂದು ದಿನಕ್ಕೆ ಬದಲಾಗಿ ಸೆಪೆಂಬರ ತಿಂಗಳು ಪೂರ್ತಿ ಗಣೇಶನ ಉತ್ತವ ಮಾಡುತ್ತೇವ ಬಿಡಿ...' ಎಂದು ವಿಷಾದ ಪೂರ್ವಕವಾ ಹೇಳುತ್ತಾರೆ ಮಯುನಾಥ ಭಟ್ರರು.

ಆನೆಗಾತ್ರದ ದೇಹ ಹೊತ್ತ ಗಣೇಶನಿಗೆ ಕಣಿ ಕಂಡರೂ ಪುಸಕ್ತನೆ ತಪ್ಪಿಸಿಕೊಳ್ಳುವ ಅತ್ಯಂತ ಪುಸಿ ಪ್ರಾಣಿಯಾದ ಇಲಿ ವಾಹನ. ಏಕೆ? ಪ್ರಥಿಯಕ ಮನುಷ್ಯರು ಬೆಳೆಯುವ ಎಲ್ಲ ಬಗೆಯ ಧಾನ ಹಣ್ಣು ಹಂಪಲುಗಳನ್ನು ತಿಂದು ಹಾಳ ಮಗಡುವುದು ಸೂಕ್ತ ಜೀವಿಯಾದ ಇಲಿಯ ಕಲಸ ಆಧರಿಂದ ಅದನ್ನು ನಿಯಂತ್ರಿಸುವ ಕೆಲಸವನ್ನೂ ಪ್ರಥಿ ಸ್ವರೂಪನೇ ಮಾಡಬೇಕು. ಅದಕ್ಕಾಗಿಯೇ ಇಲಿಯ ಮೇಲೆ ಗಣಪನ ನಿಯಂತ್ರಣ. ವಾಹ ಎಂದ ಮೇಲೆ ಗಣಪನ ಆಜ್ಞೆಯನ್ನು ಪಾಲಿಸಲೇಬೇಕಲ್ಲ?

Modebott the Driver in Let ವಾ ಪಕವಾಗಿ ಪೂಜೆಗೊಳು ತ್ವಾನಾವರೂ ಆಕ 'ದೇವರ ಗೂಡಿಸಿಂದ ಬೀದಿಗೆ ಬಂದದು' ಮಾತ Filmet Funkamed as a sense of

ಸ್ತಾತಂತ್ರ ಹೋರಾಟಗಾರ ಬಾಲಗಂಗಾಧರ ತಿಲಕರು ಎಂದರ ತಪ್ಪಲ್ಲ. ಸ್ವಾತಂತ್ರ ನನ್ನ ಜನ್ನ ಸಿದ ಹಕ್ಕು ಎಂದು ಸಾರಿದ ತಿಲಕರಿಗೆ ಸಾತಂತ ಹೋರಾಟಕ್ಕೆ ಜನರನ್ನು ವಾ.ಪಕವಾಗಿ ಜಾಗೃತಿಗೊಳಿಸುವುದು ಹೇಗೆ ಎಂಬ ಪ್ರಶ್ನೆ ಉದ್ಯವವಾದಾಗ ನರವಿಗೆ ಬಂದದು ಗಣೇಶ.

ಮನೆ ಮನೆಗಳಲ್ಲಿ ಪೂಜೆಗೊಳ್ಳುವ ಗಣೇಶನನ್ನು ಸಾರ್ವಜನಿಕವಾಗಿ ಬೀದಿಗೆ ತಂದರೆ ಜನರ ಸಂಘಟನೆ ಸುಲಭ ಎಂಬುದನ್ನು ಅರ್ಥ ಮಾಡಿಕೊಂಡ ತಿಲಕರು ಸಾರ್ವಜನಿಕ ಗಣೀಶ ಉತ್ಸವ'ಗಳನ್ನು ಸಂಘಟಿಸುವ ಮೂಲಕ 'ಗಣೇಶನನ್ನು ಗೂಡಿನಿಂದ ಬೀದಿಗೆ ತಂದರು' ಎಂದು ನನಪು ಮಾಡುತ್ತಾರೆ ಹುಬ್ಬಳಿಯ ಹಿರಿಯ ಗಾಂಧಿವಾದಿ ಕೃಪ, ಜೋಶಿ, ಮಹಾರಾಷ್ತ್ರದ ಪುಣಿ. ಮುಂಬೈಗಳಲ್ಲಿ ಹೀಗ ಆರಂಭವಾದ ಸಾರ್ವಜನಿಕ ಗಣೇಶ ಉತ್ತವಗಳು ಸಹಜವಾಗಿಯೇ ನರ ರಾಜ್ಯವಾದ ಕರ್ನಾಟಕದ ಮೇಲೂ ಪ್ರಭಾವ ಬೀರಿದವು. ಇಲ್ಲೂ ಗಣಪ ಬೀದಿಗೆ ಬಂದ. ಇಲ್ಲೂ ಸಾರ್ವಜನಿಕ ಗಣೇಶ ಉತ್ತವಗಳು ಆರಂಭವಾದವು ಎನ್ನುತ್ತಾರೆ ಅವರು.

ಉತ್ತರ ಕರ್ನಾಟಕದಲ್ಲಿ ವಿಶೇಷವಾಗಿ ಮುಂಬೈ ಕರ್ನಾಟಕದ ವ್ಯಾಪ್ತಿಯಲ್ಲಿದ ಬೆಳಗಾವಿ. ಹುಬ್ಬಳ್ಳಿ. ಧಾರವಾಡ, ನಿಷ್ಠಾಣಿ, ಗೋಕಾಕ ಮುಂತಾದ ಕಡೆ | ದಾಮಾಗರ,

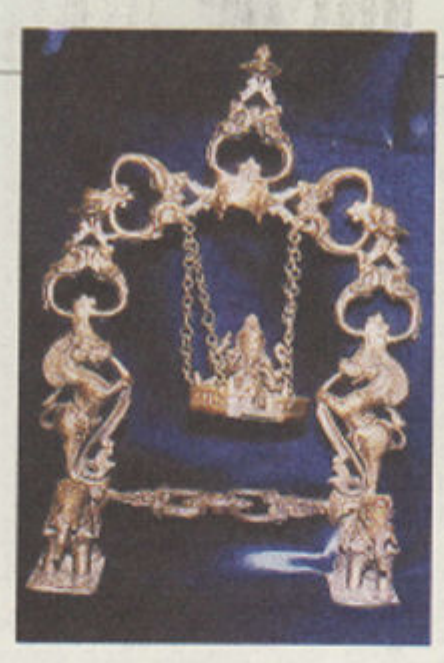

tay og nitra...

ಜನಪ್ರಿಯವಾದರೆ. ದಕ್ಷಿಣ ಕರ್ನಾಟಕದಲ್ಲಿ ರೋಮ ನಿಮಿರಿಸುತ್ತಿದವು. ಬೆಂಗಳೂರು. ಮೃಸೂರು. ಮಂಗಳೂರು. ಚಕ್ರಮಗಳೂರು ಮುಂತಾದ ಸಾರ್ವಜನಿಕ ಗಣೇಶ ಉತ್ತವ ಹೆಚ್ಚು ಪ್ರದೇಶಗಳೂ ಸಾರ್ವಜನಿಕ ಗಣೇಶ ಉತ್ತವದ ಸೂರ್ರನಾರಾಯಣ ಆರ್.ಕೆ. ಪ್ರತಾಶ.

ಮುಖಪುಟ

'nucles ಆಕರ್ಷಣೆಯಿಂದ' Languance.

ಸಾಂಸ್ಕತಿಕ ಕಾರ,ಕ್ರಮು ಗಣೇಶನನು ಬೀದಿಯಲ್ಲಿ ಮಂಟಪ ಕಟ್ಟಿ ಕೂರಿಸಿಬಿಟರ ಆಗುತ್ತದೆಯೋ? ಇಲ್ಲ. ಇನ್ನಷ್ಟು ಹೆಚ್ಚಿನ ಪ್ರಮಾಣದಲ್ಲಿ ಜನರನ್ನು ಆಕರ್ಷಿಸಬೇಕು ಎಂಬ ಯೋಚನ ಬಂದದೇ ತಡ ಆರಂಭವಾದವು ಸಾಂಸ್ಥತಿಕ ಕಾರಕವುಗಳು. ಸಾರ್ವಜನಿಕ ಗಣೇಶ ಉತ್ತವದ ಸಂದರ್ಭದಲ್ಲಿ ಹಾಡುಗಾರರು. ವಾದ್ಯಗಾರರು. ವೃತ್ತಕಲಾವಿದರು. ಯಕ್ಷಗಾನ ಪಟುಗಳು ತಮ್ಮ ಪ್ರತಿಭಾ ಪ್ರದರ್ಶನಕ್ಕೆ ಸಜ್ಜಾದರು.

aformances www.odge dec. warp, asso ಕಾರ್ರಮ. ರಾಷ್ಟ್ರದ ಪ್ರಖ್ಯಾತ ಕಲಾವಿದಲಿಲ ಗಣಪನ ಮಂಟಪಗಳಿಗೆ ಬಂದು ಕಾರ.ಕ.ಮ ನೀಡುತ್ತಿದರು. ಯೇಸುದಾಸ್, ಬಾಲಮುರಳ ಕೃಷ್ಣ ಎಂ.ಎಸ್. ಸುಬ್ರಲಕ್ಷಿ, ಎಂ.ಎಲ್. ಮಾಂತಕುಮಾರಿ. ಮಧುರೆ ಮಣಿ ಅಯ್ಯರ್.<br>ಜೊಣ್ಣವ್ಯು. ಮಧುರೈ ಸೋಮಸಂದರ Sinceresse nones sure. Endirect

ಚಟ್ರಬಾಬು. ದೊರೆಸ್ತಾಮಿ ಅಯ್ಯಂಗಾರ್. ಆರ್. ಕೇಶದ ಮೂರ್ತಿ ಕುಟುಂಬದ ಆರ್.ಕೆ.

ಹೀಗೊಬ್ಬ ಸುಲ್ಸಾನ್ ಮತ್ತು 'ಚಾಂದಿನಿ'

 $\pi$ ಣೀಶನ ರೂಪವೈವಿಧ ಗಳು ಲೆಕ್ನವಿಲ್ಲದಷ್ಟು! ಅಂತೆಯೇ ಈ ವಿಘ ನಿವಾರಕನ ಖ್ಯಾತಿ ದೇಶ-ವಿದೇಶಗಳಿಗೂ ವ್ಯಾಪಿಸಿದೆ. ಮತ-ಧರ್ಮಗಳನ್ನು ಮೀರಿ ಎಲ್ಲರಿಂದಲೂ ಪೂಜಿಸಲ್ಪಡುವ ವಿನಾಯಕ ಒಂದು ರೀತಿ ಭಾವೃಕ್ತದ ಸಂಶೇತ.

ಇದಕ್ಕೊಂದು ಸಣ್ಣ ಉದಾಹರಣೆ: ಸುಲ್ತಾನ್ ಧಾರಿಯಾನಿ. ಬೆಂಗಳೂರಿನ ಎಂ.ಜಿ. ರಸ್ತೆಯ ಯುಟಿಲಿಟಿ ಕಟ ಡದಲ್ಲಿ ಒಂದು ಅಂಗಡಿ ಇಟ್ರಿರುವ ಈ ವನಿಸ್ತಿಂ ಬಂಧುವಿಗೆ ಗಣೇಶನೆಂದರೆ ಬಲು ಇಡ.

ಇವರ ಅಂಗಡಿಯೊಳಗೆ ಕಾಲಿಟಿ ರೆ ನೂರಾರು ಬಗೆಯ ಗಣೇಶನ ವಿಗ್ರಹಗಳು ನಿಮ್ಮನ್ನು ಬೆರಗುಗೊಳಿಸುತ್ತವೆ. ಗ್ರಾಹಕರು ಬಯಸುವ ಎಲ್ಲ ನಮೂನೆಯ ಕಲಾಕೃತಿಗಳೂ ಇಲ್ಲಿ ಸಿಗುತ್ತದೆ. ಬೆಳ್ಳಿ ಹಿತ್ತಾಳೆ. ಕಂಚು. ತಾಮ್ರ, ಗಂಧ-ಬೇಟೆ- ತೇಗದಂಥ ವಿವಿಧ ಬಗೆಯ ಮರ. ಪ್ರಾಸ್ಟರ್ ಆಫ್ ಪ್ಯಾರಿಸ್, ಟೆರೆ ಕೋಟ ಕೊಂದಿದೆ. ಮೂಳ್ಣೆ ಹೀಗೆ ಬಗಬಗೆಯ ವಸ್ತುಗಳಿಂದ ರೂಪು ಶಳದ ಕಲಾಕೃತಿಗಳ ಭಂಡಾರವೇ ಇಲ್ಲಿದೆ

ಹಿಂದೆ ಮುಂಬೈಯಲ್ಲಿದ ಸುಲ್ತಾನ್ ಹತ್ತು marrie don mencadh quest si ಅಂಗಡಿ ಖರೀದಿಸಿದರು. ಆಗ ಜಾಂದಿನ ಎಂಬ

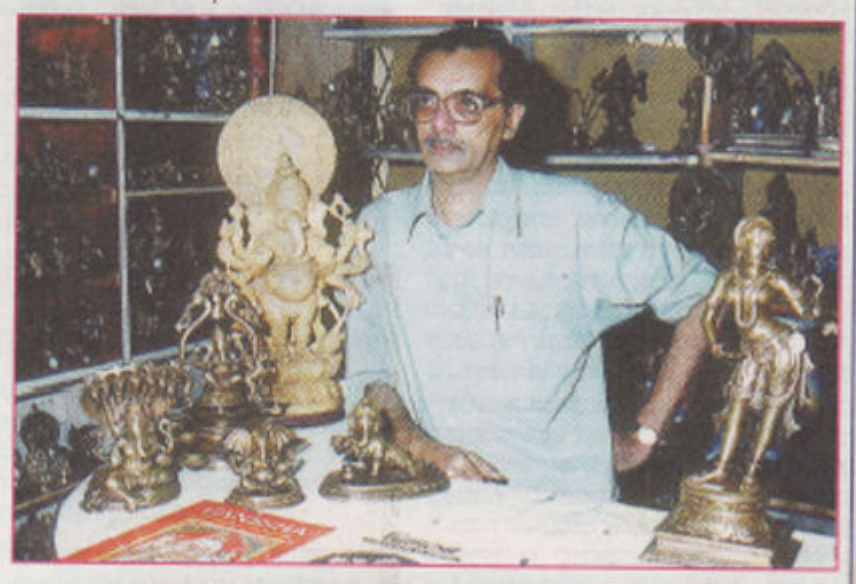

ಬಗೆಬಗೆಯ ಗಣೇಶ ವಿಗ್ರಹಗಳೊಂದಿಗೆ ಸುಲ್ತಾನ್ ಧಾರಿಯಾನಿ

ಸಿನಿಮಾ ಜನಪ್ರಿಯವಾಗಿದರಿಂದ ಆದೇ ಹೆಸರನ್ನು ಅಂಗಡಿಗೆ ಇಟ್ಟಿರು. ಆದರೆ ಅಂಗಡಿ ಮೂದಲು ಮೂರು ವರ್ಷ ನಪ್ರದಲ್ಲಿ ನಡೆಯಿತು. ಬಳಿಕ ಒಮ್ಮೆ ದ್ರಾರಕಾನಾಥ ಎಂಬ ಶಿಲ್ಪಿ ಸುಂದರವಾದ ಗಣೇಶನ ವಿಗ್ರಹವೊಂದನ್ನು ಅ ತಂದು ಇಲಿ ಮಾರಾಟಕ್ಕೆಂದು ಕೊಟ್ಟ ... . . . ಆಕಸ್ಮಿ ಕವೋ ಅನುಗ ಹವೊ. ಅದು ಮಾರನೇ

| ಬನವೇ ಮೂರಾಟವಾಯಿತು. ನಂತರ ಅವರ ವ್ಯಾಪಾರ ವೃದಿ ಯಾಗುತ್ತಲೇ ಹೋಯಿತು. ಅಂತೆಯೇ ಸುಲ್ಲಾನ್ ಅಂಗಡಿಯಲ್ಲಿ ಗಣೇಶನ ವಿವಿಧ ನಮೂನೆಯ ವಿಗ್ರಹಗಳೂ ತುಂಬಿಕೂಳು ತ್ರಲೇ ಹೋಗಾವು...

-ಗೋವರ್ಧನ ಅಂಕೋಲೆಕರ

ಗೋಪಾಲನಾಥರಂತಹವರ ಸ್ಥಾಕ್ಟೋಪೋನ್. ಎಂಬ ಭಾವನೆ ಬರುವಂತೆ ಮಾಡುತ್ತಿದ್ದವು ಅವರ ಪುತ್ರಿ ಶೋಭಾ ನಾಯ್ಡು. ಎನ್. ರಮಣಿ. ಬಿ.ಎಸ್. ಸುರೇಶ್. ಇತ್ತಿಲ್ ಇತ ಹರಿಕಥೆಗಳನ್ನು ಕೇಳುವುದೆಂದರೆ ಬಲು ಫ್ರಾಷನ್ ಯುಗು ಈಗ ಸಾರ್ವಜನಿಕ ಗಣ ವಾದನ ಎಂದೂ ಮರೆಯಲಾಗದಂತಹವು.

ತುಂಬುತ್ತಿದವು.

ಹರಿಕಥಾ ಉತ್ತವ: ಗಣೇಶ ಉತ್ತವಗಳನ್ನು ಇನ್ನೂ ರೋಚಕಗೊಳಿಸುತ್ತಿದುದು 'ಪರಿಕಥೆಗಳು'. ವೆಂಕೋಬರಾವ್. ವೇಣುಗೋಪಾಲದಾಸ್. ಭದ ಗಿರಿ ಕೇಶವದಾಸ್. ಭದ ಗಿರಿ ಅಚ್ಚುತದಾಸ್. ಗುರುರಾಜ ದಾಸ್. ಕನಕವಾಸ, ಗುರುರಾಜಲು

ಆರ್.ಕೆ. ಶ್ರೀನಿವಾಸ ಮೂರ್ತಿ ಮುಂತಾದವರ ನಾಯ್ಕು ಮತ್ತಿತರರ ರಸವತ್ತಾದ ಹರಿಕಥೆಗಳು ನಡೆಸುತ್ತಾ - ಹರಿಕಥಾ ವೀಣೆ. ಮಂಜುನಾಥರಂತಹವರ ಘಟಂ. ಕದ್ರಿ ಗಣೇಶ ಉತ್ತಮಗಳೆಂದರೆ ಹರಿಕಥಾ ಉತ್ತಮಗಳು' ಮುಂದುವರೆಸುತ್ತಿರುವ ಗುರುರಾಜಲು ನಾಯ

ಸಿಸ್ಟರ್ ಎಂದೇ ಹೆಸರಾದ ಲೀಲಾ- ಮಜಾ. ಇಡೀ ರಾತ್ರಿ ಹರಿಕಥೆ ಮಾಡುತ್ತಿದ್ದ ಉತ್ಖವಗಳ ಸಂಖ್ಯೆ ಹೆಚ್ಚಿದೆ. ಆದರೆ ಸಾಂಸ್ಕ ಕುಂಜುಮಣಿ ಬಾಂಬೆ ಸಿಸ್ಟರ್ ಎಂದೇ ಹೆಸರಾದ ಗುರುರಾಜಲು ನಾಯ್ಡು ಅವರ ಹರಿಕಥೆಯ ವೈಭವ ನಶಿಸುತ್ತಿದೆಯೇನೋ ಎಂಬ ಸಿ. ಸರೋಜಾ. ಸಿ. ಲಲಿತಾ ಮತ್ತಿತರರ ಕೊಳಲು ಪ್ರಂತೂ ಮರೆಯಲು ಸಾಧ್ಯವೇ ಇಲ್ಲ ಎನ್ನುತ್ತಾರೆ ಮೂಡುತ್ತಿರುವುದು ನಿಜ ಎಂಬ ಮಾತಿಗೆ ಖ್ ಹರಿಕಥಾ ಅಭಿಮಾನಿ ಶೇಷಗಿರಿ ಶರ್ಮ.

ಕಡೆಗೆ ಹೋದರೆ ಯಕ್ಷಗಾನದ ಚೆಂಡೆ ಸಧೂ ಉತ್ಪವಗಳು. ಅಂದರೆ ಹರಿಕಥಾ ಉತ್ಪವಗಳು ಎಂಬ ಗಣೇಶ ಉತ್ಪವವನ್ನೂ ಫ್ಯಾಷನ್ ಉತ್ತ ಭರತನಾಟ್ಯದ ಗಟ್ಟೆ. ಸಂಗೀತ ಕಚೇರಿ. ಭಾವನೆ ಬರುತ್ತಿತ್ತು. ಜನ ತದೇಕಚಿತ್ತರಾಗಿ ವಾಗಿಯೇ ಆಚರಿಸುತ್ತಿದ್ದಾರೆ. ಈಗ ಸಂಗ ಸ್ಮಾಕ್ಯೋಫೋನ್, ನಾದಸ್ಯರ. ಕೂಳಲ ಮಾಗಳ ಪ್ರೀತಿಯಿಂದ . ಈ ಕಾರೃಕ್ತಮಗಳಲ್ಲಿ ಕಚೇರಿಗಳ ಸ್ವಾನದಲ್ಲಿ "ಆರ್ಕಸ್ಟ್ ಗಳನ್ನು : ಇಂಪಿನ ಜೊತೆ ಸೇರಿ ಉತ್ತವಕ್ಕೆ ಇನ್ನಷ್ಟು ಬಣ್ಣ ಪಾಲ್ಗೊಳ್ಳುತ್ತಿದರು. ಹರಿದಾಸರು ಬರುವ ಬರುಸುತ್ತಿರಾದೆ. ಹಿಂದಿದ ನಾಡೋವಾಸ ಮುನ್ನವೇ ಬಂದು ಗಂಟೆಗಟ್ಟಲೆ ಕಾದು ಹರಿಕಥೆ ಈಗಿಲ್ಲ ಎನ್ನುತ್ತಾರೆ ಮಂಜುಳಾ ಗುರುರಾಜ್. ಆಸ್ಪಾದಿಸುತ್ತಿದರು. ಈಗ ಪರಿಸ್ಥಿತಿ ಹಾಗಿಲ್ಲ. ಗಣೇಶೋತ್ಸವ ಕಾಲದಲ್ಲಿ ತಮ್ಮ ನಾಟಕ ಜನರಿಗೆ ಹರಿಕಥೆ ಬಗ್ಗೆ ಆಸಕ್ತಿ ಇಲ್ಲವೆಂದಲ್ಲ. ಮೂಲಕ ಜನರ ಹೈದಯ ತಟ್ಟುತ್ತಿದ ಮಾಸ್ಟ ಬಹುಶಃ ನಾವೇ ಹೊಸ ಕಥೆಗಳನ್ನು ಹೇಳಬೇಕೆಂಬ ಒರಣ್ಣಯ್ಯ ಎಂತ್ರ ವುಂಡಳಿಗೆ ಮಾತ್ರ ಇಂತ ಆಸೆ ಇರಬಹುದೇನೋ' ಎನ್ನುತ್ತಾರೆ ಈಗಲೂ ಅನುಭವ ಆಗಿಲ್ಲ. ಮಾಸ್ಟರ್ ಹಿರಣ್ಣಯ ಅಂ

ಹುಬ್ಬಳ್ಳಿಯ 'ಬೆಳ್ಳಿ ಗಣಪ'

Times any content ag sanvo ಮಣ್ಣಿನ ಗಣಪನ ವಿಗ್ರಹಗಳನ್ನು ತಂದಿಟ್ಟು ಪೂಜೆ ಮಾಡುವುದು ಸಂಪ್ರದಾಯ. ಆದರೆ ಹುಬ್ಬಳಿಯ ಶೀಲವಂತರ ಓಣಿಯಲ್ಲಿ 'ಮಣ್ಣಿನ ಗಣಪನಿಗೆ ಬದಲಾಗಿ ಬೆಳ್ಳಿ ಗಣಪನಿಗೆ ಪೂಜೆ ನೆರವೇರಿಸಿ ಉತ್ಸವ ಆಚರಿಸುತ್ತಾರೆ..!

ಹುಬ್ಬಳಿ ಶೀಲವಂತರ ಓಣಿಯ ಗಚಾನವ ಉತ್ತವ ಮಂಡಲ ಸುಮಾರು ಎರಡು ದಶಕಗಳಿಂದ ಗಣೇಶ ಉತ್ತವ ಆಚರಿಸುತ್ತಿದು ಇಪ್ರತ್ಯಗೇ ವರ್ಷದ ನೆನಪಿಗಾಗಿ ಬೆಳ್ಳಿ ಗಣಪ'ನನ್ನು ನಿರ್ಮಿಸಿ ಕೂಡಿಸುವ ಯೋಚನೆ ಮಾಡಿತು. ಉತ್ತಾಹಿಗಳು ತಕ್ಷಣ ಕಾರೃಪ್ರಪೃತ್ಯರಾದ ಪರಿಣಾಮವಾಗಿ ಕಳೆದ ವರ್ಷ 'ಬೆಳ್ಳಿಗಣಪ' ನಿರ್ಮಾಣವಾಗಿಯೇ ಬಿಟ್ಟ

ಸುಮಾರು ಎರಡು ಅಡಿ ಎತ್ತರದ 26.5 ಕಿಲೋ ಗಾಂ ತೂಕದ ಈ ಬೆಳಿಗಣಪ' ನಿರ್ಮಾಣಕ್ಕೆ ಆದ ವೆಚ್ಚ 2.5 ಲಕ್ಷ ರೂ. ಹಣವನ್ನು ಆಸುಪಾಸಿನ ಮುಖ. ವ್ಯಾಪಾರಿಗಳು. ಭಕ್ತರು ದೇಣಿಗೆ ಮೂಲಕ ಭರಿಸಿದರು. ನಿಷ್ಠಾಣಿಯ ಅಪ್ಘಾಸಾಹೇಬ ಕಾಡಾಪುರಕರ ನಿರ್ಮಿಸಿಕೊಟ್ಟ ಈ ಮೂರ್ತಿಗೆ ರಾಜಸ್ತಾನದ ಭಕ್ತರು ಸುಂದರವಾದ ಕಾಯಂ ವುಂಟಪವನ್ನೂ ನಿರ್ಮಿಸಿಕೊಟ್ಟಿದಾರೆ.

ಗಣೇಶ ಉತ್ತವದ ಸಂದರ್ಭದಲ್ಲಿ 11 ದಿನಗಳ ಪರಿಪಾಠ ಪಾಲನೆ ಸಭಿಸಿದಾಗಿ ಉತ್ತವ ಕಾಲದಲ್ಲೇ ಕಾಲ ಮಂಚಿಪದಲ್ಲಿ ಇಟ್ಟು ಸಾರ್ವಜನಿಕವಾಗಿ ಬೆಳೆ ಗಣಪನ ಬಳಿ ಇರಿಸಲಾಗುವ ಪುಟ್ಟಮಣ್ಣಿನ ಪೂಜೆಗೊಳ್ಳುವ ಈ ಗಣೇಶನಿಗೆ ಗಣೇಶ ಉತ್ಸವದ ಗಣಪನನ್ನು ಕಡೆಯ ದಿನ ಮೆರವಣಿಗೆಯಲ್ಲಿ ನಂತರ ಬಿಸರ್ಜನೆ'ಯ ಬದಲು ಪಂಜಾಬ್ ಒಯ್ಲು ವಿಸರ್ಜನೆ ಮಾಡಲಾಗುತ್ತದೆ. ಬೆಳ ನ್ಯಾಹನಲ್ ಬ್ಯಾಂಕಿನಲ್ಲಿ ಸೇಫ್**ಲಾಕರ್ ವಾಸ. ಗಣಪನ ಸಂರಕ್ಷಣೆಗಾಗಿ** ಟ್ರಸ್ಟ್ ಒಂದನ್ನೂ ಆದರೆ ಬ್ಯಾಂಕಿನಲ್ಲಿರುವಾಗಲೂ ನಿತ್ಯ ಪೂಜೆಗೆ ರಚಿಸಲಾಗಿದೆ ಎನ್ನುತ್ತಾರೆ ವ್ಯವಸ್ಥೆ ಮಾಡಲಾಗಿದೆ ಎನ್ನುತ್ತಾರೆ ಗಜಾನನ ಗಣೇಶೋತ್ತವ ಸಮಿತಿಗಳ ಮಹಾಮಂಡಳದ ಮಂಡಲದ ಎಂ.ಎಂ. ಗವಡೆ.

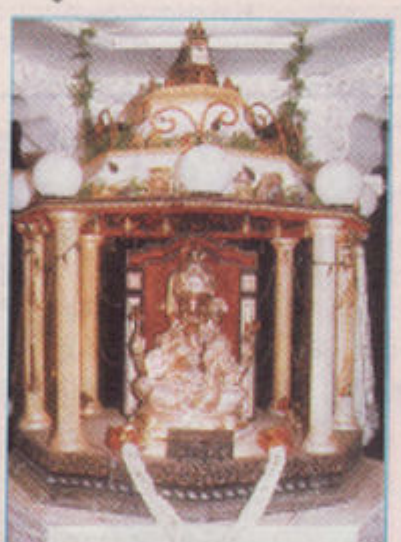

ಹುಬ್ಬಳ್ಳಿ ಶೀಲವಂತರ ಓಣಿಯಲ್ಲಿ ಸಾರ್ವಜನಿಕ ಗಣೇಶ ಉತ್ತವದಲ್ಲಿ ಪೂಜೆಗೊಳ್ಳುವ de nroad...

双式にはあ ಅಧ್ಯಕ್ಷ ಕಮಡೊಳ್ಳ ಶೆಟ್ಟರ. ಹೀಗಾಗಿ ಇಲ್ಲಿ 'ಬೆಳ್ಳಿ ಉತ್ತಮದ ನಂತರ ಗಣೇಶ ವಿಸರ್ಜನೆಯ ಗಣಪ' ಕಾರ್ಯ ಉತ್ತವ ಮೂರ್ತಿ.

**HUSESSY** 

ಗಾಯಕಿ ಮಂಜುಳಾ ಗುರುರಾಜ್ ಅವರು ಮಂಗಳೂರು. ಉಡುಪಿಯಂತಹ ಕಡಲ ತೀರದ ''ನಿಜ. ಅಷ್ಟಾ ಅವರ ಕಾಲದಲ್ಲಿ ಗಣೇಶ ಸಹಮತವಿದೆ. 'ಈಗ ಫ್ಯಾಷನ್ ಯುಗ

> ಅಪ್ಪ ಹೋಗುತ್ತಿದ್ದ ಕಡೆಯಲ್ಲೆಲ್ಲ ಹರಿಕಥೆ ಪುತ್ರ ಹಿರಣ್ಣಿಯ್ಯ ಪ್ರಕಾರ ಮಿತ್ರ ಮಂಡಳು ನಾಟಕಗಳಿಗೆ ಹಿಂದೆ ಲಭಿಸುತ್ತಿದ ಪ್ರೋತ್ಸಾ ಈಗಲೂ ಲಭಿಸುತ್ತಿದೆ.

ಗಣೇಶ ಉತ್ತವ ಸಂದರ್ಭದಲ್ಲಿ ಬೆಂಗಳೂ ಹನುಮಂತ ನಗರದ ರಾಮಾಂಜನೇಯ ಗುಣ ರಾಗಿಗುಡ್ಡ. ರಾಜಾಜಿನಗರ ರಾಮಮಂದಿ ಬುಲ್ಟಿಯಲ್ ರಸ್ತೆ ದೊಡ್ಡ ಗಣಪತಿ ದೇವಸಾ ಮುಂತಾದ ಕರಗಳಲ್ಲೆಲ್ಲ ಈಗಲೂ ಗಣೇಶ ಉತ್ ನಡೆಯುತ್ತದೆ. ಬೆಂಗಳೂರಲ್ಲದೆ ಮೈಸೂರ ತುಮಕೂರು. ಹಾಸನ. ಚಿಕ್ಕಮಗಳೂರ ಕುಣಿಗಲ್. ಅರಸೀಕೆರೆ. ಹೊಸಕೋಟೆ ಮುಂತಾ ಕಡ ಸೇರಿ 15-20 ಪ್ರದರ್ಶನಗಳನ್ನು ಈಗಲ ನಾವು ನೀಡುತ್ತಿದೇವೆ. ಜನ ಕಾದು ನಿಂತು ನಾಟ ಆಸ್ಟಾದಿಸುತ್ತಾರೆ. ಭಾರೀ ಸಂಖ್ಯೆಯಲ್ಲಿ ಎಲ್ಲಿಟ ನಿಂತು, ಕೂತು ನಾಟಕ ನೋಡುತ್ತಾರೆ. ಮ ಒಳಗೇ ವೆಂಣಿಪ್ ಮಾಡಲು ವ್ಯವಸೆಗಳನ್ನ ಮಾಡಿಕೊಡುತ್ತಾರೆ. ರಂಗಭೂಮಿ ನಟರು-ಜ ಥಿಯೇಟರುಗಳಿಗೆ ಬರಲಿ ಎಂದು ಕಾಯು ಬದಲು ಇಂತಹ ಕಡೆಗಳಿಗೆ ಹೋಗುವುದೇ ಹೆಚ ಸೂಕ್ತ ಅಂತ ನಮಗಂತೂ ಅನ್ನಿಸತೊಡಗಿ ಎಂಬುದಾಗಿ ಹಿರಣ್ತಯ್ಯ ಹೇಳುತ್ತಾರೆ.

ಗಣೇಶ ಉತ್ತವ ಫ್ಯಾಷನ್ ಆಗುತ್ತಿರುವುದ ನಿಜ. ಆದರೆ ಅದರ ಅರ್ಥ ಸಾಂಸ್ಥತಿ ಕಾರ್ರಕ್ರಮಗಳತ್ತ ಜನರ ಆಸಕ್ತಿ ಕುಗ್ನುತ್ತಿ ಎಂದಲ್ಲ. ನೋಡಿ 33 ವರ್ಷಗಳಿಂದ ಗಣೇಶೋತ್ಸ ಮಾಡುತ್ತಿದೇವೆ. ಪೂರ್ತಿ ಸಾಂಸ್ಕೃತಿ ಕಾರ್ರಕ್ರಮಗಳನ್ನೇ ಹಮ್ಮಿಕೊಳ್ಳುತ್ತಿದೇವೆ. ಆದ ಎಂದೂ ನಮ್ಮ ಕಾರೃಕ್ತಮಗಳಿಗೆ ಜ ಕಮ್ಮಿಯಾಗಿಟ್ಟ ಎನ್ನುತ್ತಾರೆ ಬಸವನಗುಡಿ ದೊರ ಗಣಪತಿ ದೇವಸ್ತಾನದ ವಿದ್ಯಾಗಣಪತಿ ಸೇವ ಸಮಿತಿಯ ಕಾರ್ರದರ್ಶಿ ಪ್ರಕಾಶ್ ಮತು ದೇವಸ್ಥಾನದಲ್ಲಿ 48 ವರ್ಷಗಳಿಂದ ಪ್ರವಾ ಅರ್ಚಕರಾಗಿರುವ ಗುರುರಾಜ್.

ಉತ್ತರ ಕರ್ನಾಟಕದಲ್ಲಿ ಉತ್ತರ ಕರ್ನಾಟಕದ; ಅದರಲ್ಲೂ ವಿಶೇಷವಾಗಿ ಹುಬ್ಬಳಿ – ಧಾರವಾಡ ಬೆಳಗಾವಿ ಮುಂತಾದ ಕಡೆಗಳಲ್ಲಿ ಗಣೇಶ ಉತ್ತವ ದಕಿಣದ ದಸರಾ ಉತ್ತವಕ್ಕಿಂತಲೂ ದೊಡ ಉತ್ತವ. ಇಲ್ಲಿ ಜನರಿಗೆ ವೈವಿಧ್ಯಮಯ ವೇಷ ತಾಳುವ ಗಣಪನ ವಿಗ್ರಹಗಳ ಜೊತೆಗೆ 'ಸನಿಮಾ ್ಟುಂಗ್ ಗಳನ್ನು ಕೂಡಾ ಮಿನರಿಸುವಂತಹ ಗಣೇಶ ಮಂಟಪಗಳು ಹೆಚ್ಚಿನ ಆಕರ್ಷಣೆ.

ಗಣೇಶ ಉತ್ತವದ ಹುಬ್ಬಳ್ಳಿಯಲ್ಲಿ <mark>ಪಂಡಾಲುಗಳ ನಿರ್ಮಾಣಕ್ಕೆ ಸ್ಥಳೀಯ,</mark><br>ಕಲಾವಿದರಲ್ಲದೆ ಜೆನ್ನೈ ಕಲ್ಕತ್ತದಂತಹ ತಡಗಳೆಂದೂ ಕಲಾವಿದರು ಆಗಮಿಸುತ್ತಾರೆ. ಕೆಲವು ಪೆಂಡಾಲುಳಿಗೆ ಲಕ್ಷಾಂತರ ರೂಪಾಯಿ ಮಕ್ಕವಾಗುವುದೂ ಇದೆ. ಗಣೇಶನ ಮ್ಯ ಒಂದೊಡನೆಯೇ ಇಲ್ಲಿನ ಗಲ್ಲಿಗಳಲ್ಲಿ ಜೈಪುರದ ಅರಮನೆಯಿಂದ ಹಿಡಿದು "ಕಾರ್ಗಿಲ್ ಸಮರಭೂಮಿ: 'ಹಾರುವ ತಟ್ಟೆ' ಇತ್ಯಾದಿಗಳೆಲ್ಲ ಪ ತೃಕ್ತವಾಗುತ್ತವೆ. ಬೃಹತ್ ಗಾತ್ರದ ತಂಗಿನಕಾಯಿ ಗಣಪ, ಶಿರಡಿ ಸಾಯಿಬಾಬಾ ಆಕಾರದ ಮಂಟಪ ಬರುವುದೂ ಇದೆ.

ಇವೆಲ್ಲ ಹೊರನೋಟಕ್ಕೆ ಕಾಣುವ ಪೆಂಡಾಲ್ ದ ಶ್ರಗಳು. ಅವುಗಳ ಒಳ ಹೊಕ್ಕರೆ ಮಣ್ಣಿನ ಪುಟ್ಟ

ಗಣಪನ ಜೊತೆಗೆ ವೈವಿಧ್ಯಮಯ ರೂಪ ತಳೆದ ಗಣಪನ ದೊಡ್ಡ ವಿಗ್ರಹಗಳು. ಇಲ್ಲವೇ 15-20 ನಿಮಿಷಕಾಲ ಅದ್ಭುತ ಲೋಕಕ್ಕೆ ಒಯ್ಯುವ

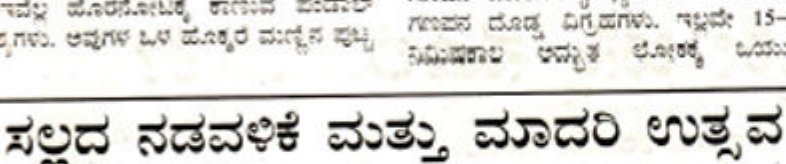

Tirted ಉತ್ತವಕ್ಕೆ ಚಂದಾ ಕೂಡಿಸಿದ ನಾರೈ ದು ಬಾಲಕರು ನಾಪತ್ತೆ: ಇದು ತೀರಾ ಇತ್ತೀಚೆಗೆ ಪತ್ರಿಕೆಗಳಲ್ಲಿ ಪ್ರಕಟವಾದ ಒಂದು ವರದಿ. ಬೆಂಗಳೂರಿನಲ್ಲಿ ಗಣೇಶನನ್ನು ಕೂಡಿಸುವುದಾಗಿ ಹೇಳಿ ಸುಮಾರು 20.000 ರೂಪಾಯಿ ಚಂದಾ ವಸೂಲು ಮಾಡಿದ ಕೆಲವು ಹುಡುಗರು ಏಕಾಏಕಿ ಕಣ್ಮರೆಯಾಗಿ ಬಿಟ್ಟವಾರೆ.

ಗಣೇಶ ಹಬ್ಬದ ಪರ್ಷದ ಜೊತೆಗೆ ಸಾರ್ವಜನಿಕರು. ಸರ್ಕಾರ ಹೆಚ್ಚು ಗಮನ ಹರಿಸಬೇಕಾದ ಆತಂಕಕಾರಿಯಾದ ವಿದ್ಯಮಾನ ಇದು. ಗಣೇಶ ಉತ್ತವ ಬರುತ್ತಿದ್ದ ಹಾಗೆಯೇ ದೇವಿ ಬೀದಿಗಳಲ್ಲಿ ಹುಡುಗರು 'ಗೋಲಕ' <u>Lವಿದುಕೊಂಡು ಚಂದಾ ವಸೂಲಿ ಮಾಡುವ</u> ಪರಿಪಾಠ ಹೆಚ್ಚುತ್ತಿದೆ.

ಈ ರೀತಿ ಕೂಡಿಸಿದ ಚಂದಾ ಹಣ ಹೂವುದಕ್ಕೆ ಬಳಕೆಯಾಗುತ್ತದೆ ಎಂಬುದಾಗಿ ಗಮನಿಸುವವರಿಲ್ಲ. ಕೆಲವು ಕಡೆ ಪಡೆ ಹುಡುಗರು ಚಂದಾ ವಸೂಲಿ ಮಾಡಿ ಹೆಸರಿಗಷ್ಟೇ ಮಂಟಪದಲ್ಲಿ ಗಣೇಶನನ್ನು ಕೂರಿಸಿ ಮಾವುದೇ ಕಾರೃತ್ಯಮವನ್ನೂ ಮಾಡದೆ <u>ವಿಸ್ತು</u> ಸುತ್ತಾರೆ. ದಾರಿಹೋಕರು, ವಾಹನ ಸವಾರರನ್ನು ಕಾಡಿ. ಬೇಡಿ ಇಲ್ಲವೇ ಬೆದರಿಕೆ ಹಾಕಿ ವಸೂಲು ಮಾಡಿದ ಹಣ ನಂತರ ಮತಾ ಉಡಾಯಿಸಲು ವೆಚ್ಚವಾಗುತ್ತದೆ. ಇಂತಹ ಕಟ್ಟ ಚಾಳಿ ಹೆಚ್ಚದಂತೆ ಮೋಡಿಕೊಳ್ಳಬೇಕಾದ ಹೊಣೆ ಸಮಾಜ. ಸರ್ಕಾರದ ಮೇಲೆ ಇದೆ. ಹೆಚ್ಚುತ್ತಿರುವ

ಇಂತಹ ಗಣೇಶ ಉತ್ತವಗಳ ನಂತರ ಗಣೇಶ ವಿಗ್ರಹಗಳ ವಿಸರ್ಜನೆ ಕೂಡಾ ದೊಡ್ಡ ಸಮಸ್ಯೆಯಾಗುತ್ತಿದೆ. ಗಣೇಶ ವಿಸರ್ಜನೆಗೆ ಎಲೋ ಒಂದೆಡೆ ವ್ಯವಸ್ಥೆ ಮಾಡಿದರೂ. ಅಲಿವರೆಗೆ ಹೋಗದೆ ಸಿಕ್ಕೆ ಸಿಕ್ಕ ಕಡೆ ನೀರು ಇರಲೀ ಬಿಡಲೀ ಯಾವುದೋ ಒಂದು ಕೆರೆ ಕುಂಟೆ ಬಾವಿಯಲ್ಲಿ ಗಣಪನನ್ನು ವಿಸರ್ಜಿಸಿಬಿಡುತ್ತಾರೆ. ಇದರಿಂದ ಹೂಳು ತುಂಬಿಕೊಂಡು ಜಲಮಾಲಿನ್ನ ಹಾಗೂ ಪರಿಸರ ಮಾಲಿನ್ನ ಉಂಟಾಗಿ ಸಾರ್ವಜನಿಕರಿಗೆ ತೊಂದರೆಯಾಗುತ್ತದೆ.

ಅರಸೀಕೆರೆಯಲ್ಲಿ ಕೆಲ ವರ್ಷಗಳ ಹಿಂದಿನಿಂದಲೇ ಮಾದರಿಯಾದ ಗಣೇಶ ಉತ್ತವದ ಪರಿಪಾಠವಿದೆ. ಇಲ್ಲಿ ಇಡೀ ಊರ ಮಂದಿ ಒಟಾಗಿ ಒಂದೇ ಕಡೆ ಗಣಪನನ್ನು ಕೂರಿಸುತ್ತಾರೆ. ಒಟ್ಗಾಗಿ ಸಂಭ್ರಮದಿಂದ ಗಣೇಶ ಉತ್ತವ ಆಚರಿಸುತ್ತಾರೆ. ನಂತರ ಸಂಭ್ರಮೋತ್ಸಾಹದ ಮೆರವಣಿಗೆಯಲ್ಲಿ ಒಟ್ಟಾಗಿ ಸಾಗಿ ಗಣೇಶನನ್ನು ವಿಸರ್ಜಿಸುತ್ತಾರೆ.

ಇದೀ ಊರು. ಕೇರಿಗಳ ಮಂದಿ ಒಟ್ಟಾಗಿ ಈ ರೀತಿ ಸೇರಿಗಣೇಶ ಉತ್ತವ ಆಚರಿಸುವ ಪರಂಪರೆ ದಕ್ಷಿಣ ಕನ್ನಡ ಜಿಲ್ಲೆಯ ಪುತ್ತೂರು. ಮಿಸ್ತಿ. ಬಂಟ್ನಾಳ, ಜಿ.ಸಿ. ರೋಡು ಮುಂತಾದ ಹಲವಾರು ಕಡೆಗಳಲ್ಲೂ ಇದೆ. ಎಲ್ಲರೂ ಕೂಡಿ ಒಂದೇ ಕಡೆ ಸಂಭ್ರಮದಿಂದ ಆಚರಿಸುವ ಇಂತಹ 'ಮಾದರಿ ಗಣೇಶೋತೃವಗಳನ್ನು ಇತರರೂ ಅನುಕರಿಸಬೇಕಾದ ಅಗತ್ಯವಿದೆ.

#### ಮುಖಪುಟ

d.ezervo: **'ಚಲಿಸುವ** ನಿಮ್ಮನ್ನು ನಿಭೈರಗಾಗಿಸುತ್ತವೆ.

ಇವುಗಳನ್ನು ಸವಿಯಲೆಂದೇ ಲಕ್ಷಾಂತರ ಮಂದಿ ಆಸುವಾಸಿನ ಹಳಿ- ಊರುಗಳಿಂದ ಹುಬ್ಬಳ್ಳಿ ಧಾರವಾಡ. ಬೆಳಗಾವಿ ಮತ್ತಿತರ ನಗರಗಳಿಗೆ ಆಗಮಿಸುತ್ತಾರೆ. ರಾತ್ರಿಯನ್ನೆಲ್ಲ ಅಶ್ಲೇ ಕಳೆದು ನಸುಕಿನ ವೇಳೆಗೆ ತಮ್ಮ ಹಳ್ಳಿಗಳಿಗೆ ಮರು ಪ್ರಯಾಣ ಮಾಡುತ್ತಾರೆ. ಒಂದು ಶತಮಾನಕ್ಕೂ ಹೆಚ್ಚು ಕಾಲದಿಂದ ಹುಬ್ಬಳ್ಳಿಯಲ್ಲಿ ಗಣೇಶ ಉತ್ತವ ಆಚರಿಸುತ್ತಿರುವ ರೈಲ್ವೇ ಗಣೇಶೋತ್ಪವ ಮಂಡಲದಂತಹ ಗಣೇಶ ಉತ್ತವ ಸಮಿತಿಗಳು ದಕ್ಷಿಣ ಕರ್ನಾಟಕದಂತೆ ಇಲ್ಲೂ ಗಂಗೂಬಾಯಿ ಹಾನಗಲ್ಲ. ಭೀಮಸೇನ ಜೋಶಿ. ಗದುಗಿನ ಗವಾಯಿಗಳಂತಹ ಖ್ಯಾತರ ಸಂಗೀತ ಕಚೇರಿ ಸಾಂಸ್ಕೃತಿಕ ಕಾರೃಕ್ತವುಗಳನ್ನೂ ಸಂಘಟಿಸುತ್ತವೆ.

ದಕ್ಷಿಣ ಕರ್ನಾಟಕದಲ್ಲಿ ಗಣೇಶೋತ್ಸವ ಸಂದರ್ಭದಲ್ಲಿ ನಾಡೋಪಾಸನೆಯ ಮಹತ್ವ ತಗ್ನಿ ಕಾರೃಕೃವುಗಳು ಸಾಂಸ್ಕೃತಿಕ ಮಾಡಿ ಮೂಲೆಗುಂಪಾಗುತ್ತಿರುವ ಭಯ ಕಾಡುತ್ತಿರುವಂತೆಯೇ ಉತ್ತರ ಕರ್ನಾಟಕದಲ್ಲೂ ಗಣೇಶೋತ್ಸವದ ಸಾಂಸ್ಕೃತಿಕ ಮಹತ್ವ ಕುಗ್ಗುತ್ತಿರುವ ಶಂಕೆ ಈಚೆಗೆ ವ್ಯಾಪಕವಾಗುತ್ತಿದೆ. ಗಣೇಶನ ಮೂರ್ತಿಗಳನ್ನು ಇಟ್ಟು ಸಿನಿಮಾ ಹಾಡುಗಳನ್ನೋ. ಡಿಸ್ಕೊ ಸಂಗೀತವನ್ನೂ ಹಾಕುವ, ಚುದಾ ವಸೂಲಿಯ ಪರಿಪಾಠ ಹೆಚ್ಚುತ್ತಿದೆ.

ಗಣೇಶ ಉತ್ತವದ ಸಾಂಸ್ಕೃತಿಕ ಪರಂಪರೆಯನ್ನು ಕಾಯು ಕೊಳ್ಳಬೇಕು. ಉತ್ತರ ಕರ್ನಾಟಕದ ಗಣೇಶ ಉತ್ತವವನ್ನು ಮೈಸೂರಿನ ಪಸರಾ ಉತ್ತವ'ಕ್ಕೆ ಸರಿಸಮವಾದ ಮಟ್ಟದಲ್ಲಿ ನಿಲ್ಲಿಸಬೇಕು ಎಂಬ ಆಶಯದೊಂದಿಗೆ ಹುಬ್ಬಳ್ಳಿಯಲ್ಲಿ ಕಮಡೊಳ್ಳಿ ಶೆಟ್ಟರ ನೇತೃತ್ವದಲ್ಲಿ ಹುಬ್ಬಳ್ಳಿಯ ಸಾರ್ವಜನಿಕ ಗಣೇಶೋತ್ಸವ ಸಮಿತಿಗಳ ಮಹಾಮಂಡಳ ಸುಮಾರು 26 ವರ್ಷಗಳಷ್ಟು ಹಿಂದೆಯೇ ಜನ್ಮತಾಳಿ ಕಾರ್ಧಾಚರಣೆ ನಡೆಸುತ್ತಿದೆ. ಸುಮಾರು 200ಕ್ಕೂ ಹೆಚ್ಚು ಗಣೇಶ ಉತ್ಸವ ಸವಿಂತಿಗಳನ್ನು ಒಂದೇ ಸೂತ್ರದಲ್ಲಿ ಪೋಣಿಸಿ ಉತ್ತಮ ಅಲಂಕಾರ. ಉತ್ತಮ ಕಾರೃಕ್ತಮ. ಉತ್ತಮ ವಿಗ್ರಹ. ಕಲಾವಿದರಿಗೆ ಬಹುಮಾನ ನೀಡುವ ಪರಂಪರೆ ಮುನ್ನಡೆಸಿಕೊಂಡು ಬಂದಿದೆ.

ಒಂದೆಡೆಯಿಂದ ಸಾಂಸ್ಕೃತಿಕ ಕಾರೈಕ್ರಮಗಳ ಪರಂಪರೆಯನ್ನು ಉಳಿಸಿಕೊಳ್ಳಬೇಕೆಂಬ ಹಿರಿಯರ ಆಶಯ. ಇನ್ನೊಂದೆಡೆ ಯುವ ಜನಾಂಗ 'ಫ್ಯಾಷನ್ ಯುಗದ' ಆಕರ್ಷಣೆಗಳ ಮಧ್ಯೆ ಗಣೇಶ ಉತ್ತವ ಹೊಯ್ತಾಡುತ್ತಿದೆ. ಯಾವುದರ ಪ್ರಭಾವ ಹೆಚ್ಚುವುದೋ ಎಂಬ ಪ್ರಶ್ನೆಗೆ ಕಾಲವೇ ಉತ್ತರಿಸಬೇಕಲ್ಪವೇ? ಅದೋ ಮತ್ತೆ ಗಣೇಶ ಚಿತುರ್ಥಿ ಬಂದಿದೆ. 'ಗಣೇಶ ಬಂದ, ಬಂದ ಗಣೇಶ... ಎಂಬ ಹರ್ಷದ ನಡುವೆ ಇಣಪತಿ ಬಪ್ಪಾ ಮೋರಯಾ..' ಘೋಷಣೆಗಳು ಗಗನಕ್ಕೆ ಏರಲಿವೆ. ಗಣೇಶನ ಮುಂದಿನ ಹಾದಿ ಯಾವದೋ ಏನೋ? ಕಾಲಾಯ ತಸ್ತೈ ನಮಃ

ಮುಖಪುಟ ಚಿತ್ರ: ಉಮಾ ಆವರ ಕೊಬ್ಬರಿ ಕಲಾಕೃತಿ: ಉಳಿದ ಚಿತ್ರಗಳು: ಎಸ್.ಹರೀಶ್

#### ಕಲೆ

## ನಾದ-ರಾಗ ರೂಪಿ ಗಣೇಶ

ಲಿಶ್ರಾನಿವಾರಕ ವಿನಾಯಕನು ಪ್ರತಿವರ್ಷ ಭಾವ್ಯಪದ ಚೌತಿಯಿಂದು ಪಿಕ್ಷಿರ ಮನೆ ಬಾಗಿಲಿಗೆ ವಿವಿಧ ರೂಪ ತಾಳೆ ಬರುತ್ತಾನೆ. ಈ nited. an eastern nome soconted ಸಂಕಷ ಹರನಾಗಿ ಕಲವರಿಗೆ ಕಂಡರೆ. ಇನ್ನು ಹಲವರಿಗೆ ಮತ್ತರಿಗೆ ಶಿಕ್ಷ ನೀಡುವ ವಿಘ್ರರಾಜ. ಮಣ್ಣಿನಲ್ಲಿ ರೂಪ ಪಡೆದು ಸರ್ಚರಿಂದ ಪೂಜಿತಗೊಂಡು ನೀರಿನಲ್ಲಿ ಕರಗಿ ಮತ್ತ ಮಂಕ್ಷಾಗಿ ಪುನರ್ಜನ್ನ ಪಡೆಯುತ್ತಲೇ ಬರುವ ಗಣನಾಯಕನೆ ರೂಪ ವೈವಿಧ್ಯ ಹಲವು ಬಗ

6500 Revenu Anchora ಹೊಂದಿರುವ ಈತನ ರೂಪ ಕಲಾವಿದರಿಗೆ An Ar. Nashbooking word ರೂಪಗಳಲ್ಲಿ ಚಿತ್ರಿಸಬೇಕೆಂಬ ಕಲಾವಿದರ ಅಭಿಲಾಮ್ ಸ್ಫೂರ್ತಿ ಅತನ ಮುಖಾರದಿಂದ. ಆದಕ್ಕೆಂದೇ ಈ ಬಾರಿ ಗಣೇಶನಿಗೆ ವಾದನಗಳ. ರಾಗಗಳ ರೂಪ.

ಗಣೇರನ ಕಲ್ಪನೆ ಸಾವಿರಾರು ವರ್ಷಗಳಷ್ಟು ಹಳೆಯದು. ಲೆಕ್ಕವಿಲದಷ್ಟು ಬಗೆಯಲ್ಲಿ ಮೂಡಿಬಂದ ಗಣಪ ಹಲವಾರು merricates stractin ವಸ್ತುವಾಗಿದಾನೆ. ಸಂಗೀತದೊಂದಿಗಿನ ಗಣೇಶನ ಸಯಂಧ ಹೊಸತ್ತುರಿಸರೂ ಅವರ ವೈವಿಧ್ಯ ಬೆರಗುಗೊಳಿಸುವಂತಹುದು.

ಈತನ ರೂಪ ವೈವಿಧ್ಯ ಅವರವರ ಭಾವಕ್ಕೆ ತಕ್ಕಂತೆ ಅರಳಿ ನಿಲ್ಲುವುದು. ನಾದ ರಾಗ deanve antwer and proper ಮೃದಳದರೆ ಹೇಗೆರಬಹುದೆಯ ಕುತೂಹಲವೇ ಇಲ್ಲಿನ ಚಿತ್ರಗಳು...

ಕಲಾವಿದ ಜಿ.ಎಂ. ಹೆಗಡೆ ಅವರ ಕಲ್ಪನೆಯ ಮೂಸೆಯಲ್ಲಿ ಆರಳಿದ ಈ ಕಲಾಕ ತಿಗಳು ಎಂಥವರನ್ನೂ ತನ್ನಡೆಗೆ ಸೆಳೆದುಕೊಳ್ಳುತ್ತದೆ.

ಗಣೇಶ ನಾದಸ್ಯರೂಪಿ ಎಂದೇ ಎಲ್ಲ ನಾರೋಪಾಸಕರ ಅನಿಸಿಕೆ. ಮುರಲಿಯ ನಾವ. ಧಕ್ತೆಯ ನಿನಾದ. ದಿಂದಿಮ ಸ್ತರ. ತಾಳ ಮೃದಂಗಗಳೊಂದಿಗೆ ಗದ್ಯಗಾನಪ್ರಿಯನಗು ಮರದ ಈತನ ಚಿತ್ರಣ ವರ್ಣಿಸಲಸದಳ. ಸಾವಗಳನ್ನು ಹದಗೂಳಿಸುವ ಅವಿದೇವತೆ ಎಂಬುದು ಸಂಗೀತ ಸಾಧಕರ ನಂಬಿಕೆ.

ಹತ್ತಾರು ಹೆಸರುಗಳಿಂದ ಆರಾಧಿಸಲ ಡುವ ಈ ಪಾರ್ವತಿಸುತ ಇವರ ಚಿತ್ರಗಳಲಿ ತಾಳ ರಾಗಗಳೊಂದಿಗೆ ಒಡಮೂಡಿದಾರೆ. ಗಣೇಶ ಕೋಲು ನುಡಿಸುತ್ತ. ವಾಲಗ ಊದುತ್ತ. ತ್ಲಲಾ ಮೃದಂಗ ವಿಯಾನೂ ಬಾರಿಸುತ್ತ….

schast eu faat escart. ಒಂದೆಡೆ ಉದರಕ್ಕೆ ನಾಗನನ್ನು ಬಿಗಿದು ತಬಲಾ ಧಕ್ತೆಯ ಮೇಲೆ ಬೆರಳನು ಆಡಿಸಿದಾನೆ, ಮತ್ತೊಂದೆಡೆ ಮುರಲಿಯನ್ನು ROGAUS, SE CORRA DESERVED ಆವರಣದಲ್ಲಿಯೂ ವಿಜಯಕ್ತಿದಾನೆ. ಹೀಗೆ ಸಂಗೀತದ ರಾಗಮಾಲಿಕೆಯಲ್ಲಿ ಕಾಣಬರುವ ಇವರ ಚಿತ್ರಗಳಲ್ಲಿನ ರೂಪ ವೈವಿಧ ಗಳು ಕಲಾಪ್ರೇಮಿಂಗಳ ಮನಸ್ಸನ್ನು ಸೂರೆಗೊಳು ತೃವೆ.

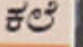

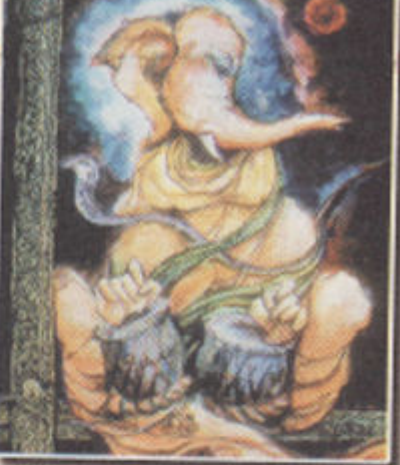

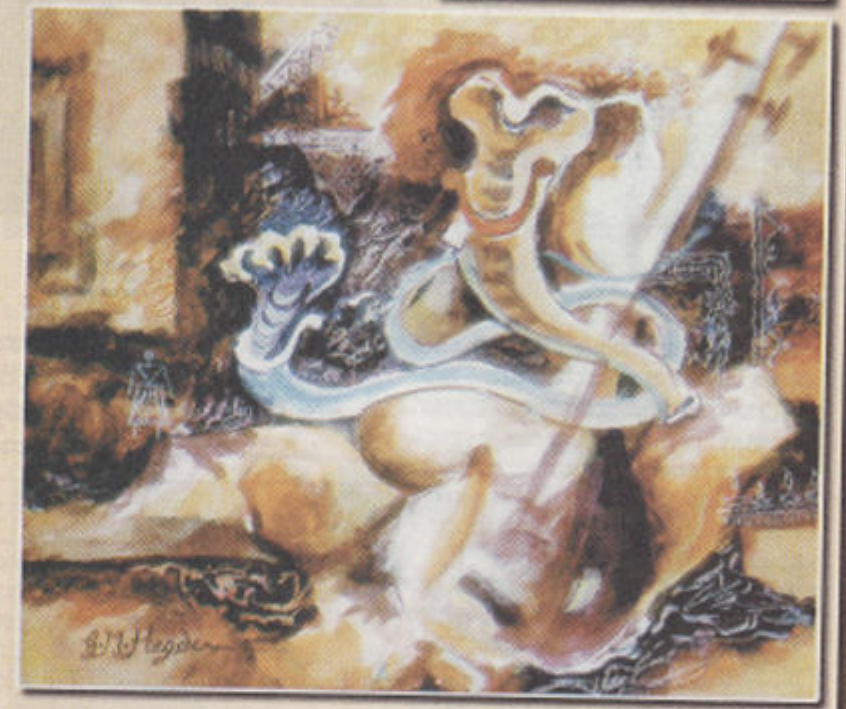

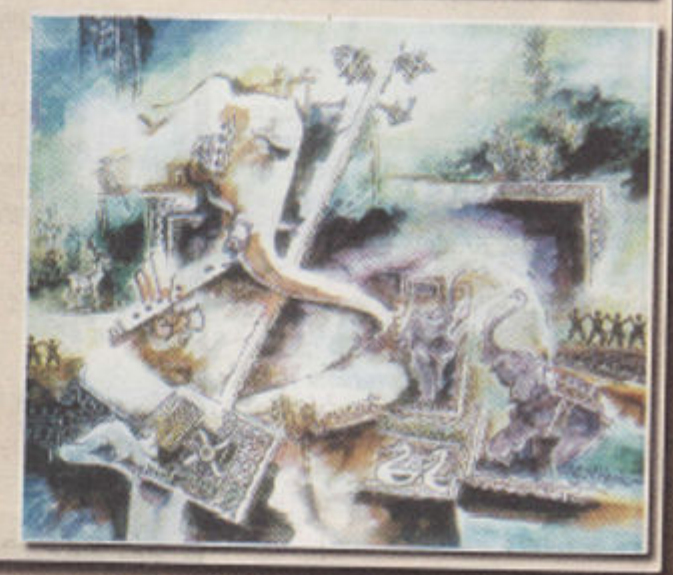